# Projeto de circuito MAC0329 – Álgebra booleana e aplicações (DCC / IME-USP — 2023)

– Todas as etapas do projeto dever˜ao ser feitas usando o Logisim-evolution <https://github.com/reds-heig/logisim-evolution> –

**Parte 2: ULA** – entrega no e-disciplinas, até  $14/06$ 

A partir desta parte, os EPs poderão ser feitos em grupos de até 3 membros.

ULA é a contração do nome Unidade Lógico-Aritmética. Ela é a parte da CPU que é responsável por executar as operações aritméticas e lógicas. Nesta etapa, construiremos um **comparador** e juntaremos com o somador feito na primeira etapa para construir uma ULA.

## 1 Especificação do comparador

Na nossa ULA, o comparador é um circuito que recebe dois números de 8 bits cada na entrada, que denotamos  $A \in B$ , e produz na saída os resultados das comparações.

Vamos construir um comparador que terá 6 bits na saída, cada um representando um flag para indicar o resultado de diferentes comparações, conforme detalhado a seguir:

- $c_0 = 1$  se e somente se  $A > B$ , considerando-se a interpretação sem sinal de seus valores
- $c_1 = 1$  se e somente se  $A < B$ , considerando-se a interpretação sem sinal de seus valores
- $c_2 = 1$  se e somente se  $A = B$  (isto é, se ambas as entradas são iguais; note que aqui a interpertação sem/com sinal não é relevante)
- $c_3 = 1$  se e somente se  $\mathbf{A} == \mathbf{0}$  (isto é, se o valor da primeira entrada é zero; note que aqui também a interpertação sem/com sinal não é relevante. Também não é relevante o valor de B),
- $c_4 = 1$  se e somente se  $\mathbf{A} > \mathbf{B}$ , considerando-se a interpretação com sinal (complemento de dois) de seus valores
- $c_5 = 1$  se e somente se  $\mathbf{A} \leq \mathbf{B}$ , considerando-se a interpretação com sinal (complemento de dois) de seus valores

Sugestão: seguindo o discutido em aula, podemos implementar um comparador de bits (com o bit habilitador de comparação) e usar vários desses em cascata para implementar o comparador de números de 8 bits. Na cascata, a ideia é fazermos as comparações do bit mais significativo para o menos significativo. O desafio será ajustar os valores das flags de saída de acordo com as interpretações. Para ajudar a pensar em uma forma de fazer esses ajustes corretamente, segue a tabela dos números de 3 bits e as interpretações sem e com sinal:

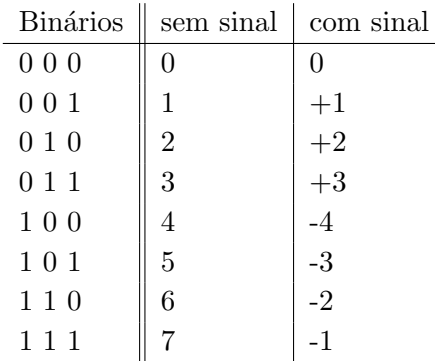

Será que podemos fazer um único circuito comparador (considerando-se a intepretação sem sinal) e então determinar  $c_4$  e  $c_5$  olhando o resultado desse circuito e o valor de mais alguns bits ?

## 2 Especificação da ULA a ser implementada

A ULA que iremos implementar será capaz de realizar apenas duas operações aritméticas (adição e subtração) e comparações de dois números, todos inteiros representados em 8 bits.

A ULA deve seguir o seguinte esquema quanto às suas entradas e saídas:

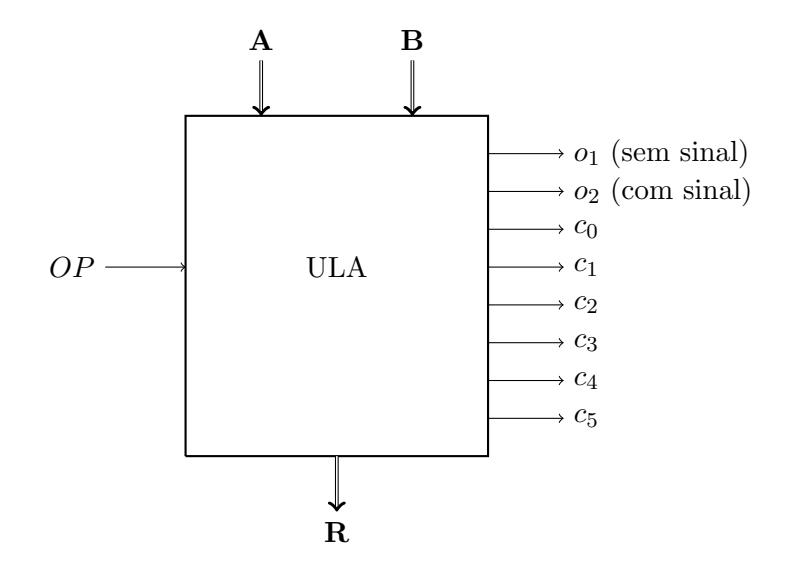

Entradas:

- A e B são os operandos, ambos de 8 bits;
- OP é um bit para indicar o tipo de operação: se 0, deve ser calculada a adição  $A + B$  e se 1 deve ser calculada a subtração  $A - B$ ; as comparações serão sempre calculadas;

#### Saídas:

- R é o resultado da operação aritmética (8 bits), como no EP1;
- $\bullet$   $o_1$  e  $o_2$  são os *flags* que indicam *overflow* na operação aritmética, para os casos de interpretação sem sinal e com sinal, respectivamente (como no EP1);
- $\bullet$  c<sub>0</sub> a c<sub>5</sub> são os *flags* que indicam os resultados das comparações conforme especificados acima.

## 3 Modularização

De forma similar ao EP1, organize o circuito em módulos, cada módulo correspondendo a um subcircuito. Neste sentido, além dos circuitos e subcircuitos feitos na etapa 1, teremos o circuito e subcircuitos correspondentes à parte de comparação. A ULA deve encapsular a circuitaria que realiza as operações aritméticas e a circuitaria que efetua as comparações, e quando vista como "caixa-preta" deve obedecer a estrutura de entradas e saídas especificada acima.

Para testar a ULA, crie um circuito main.

# 4 Entrega e avaliação

Os circuitos devem ser implementados usando o software logisim-evolution. O circuito somador do EP1 pode ser reaproveitado integralmente.

Deve ser entregue o arquivo com a extensão .circ, gerado pelo logisim-evolution, contendo o circuito desenvolvido.

Inclua o nome de todos os integrantes do grupo no circuito main. Apenas um membro do grupo deve fazer a entrega.

Serão avaliados os seguintes aspectos:

- corretude dos circuitos
- aderência à especificação
- organização (modularização) e clareza (com rotulação/comentários adequados).

Dúvidas ? Poste suas perguntas no fórum de Dúvidas/Comentários no moodle do e-disciplinas